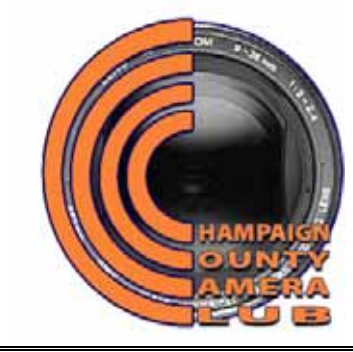

# **Champaign County Camera Club**

 **Founding Member of the Central Illinois Camera Clubs Association** 

**The Champaign County Camera Club is recognized by the University of Illinois at Urbana-Champaign as a campus-community organization. Our website is** champaigncountycameraclub.org

#### **APRIL 2009 NEWSLETTER**

## **PROGRAM FOR APRIL AND MAY**

**Monday, April 6, 7:30 PM. Travelog**. **Grand Canyon Hiking and Rafting.** Dr. Meng Horng of the Bloomington-Normal Koda Roamers is an adventurous traveler. Several years ago he gave us a show based on his climbing to the top of Mt. Kilimanjaro. His Grand Canyon show is based on a recent visit to one of our national wonders.

Meng and his wife Linda will be guests of the club at dinner at 5:30 PM at the Silvercreek. If you wish to join us, please notify Hiram by Noon, Monday, March 30.

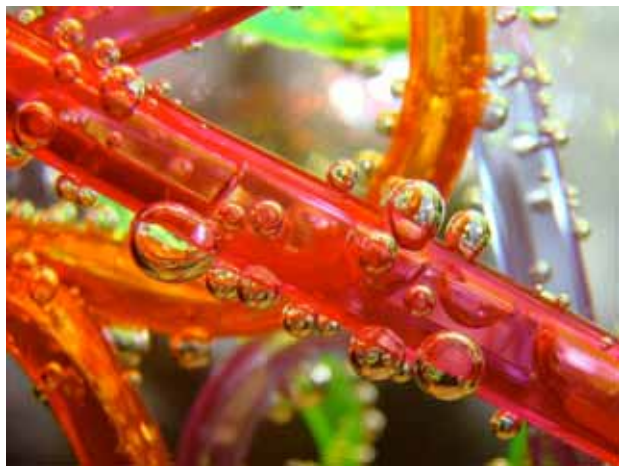

Crazy Straws © 2009 Paula Bright First Place, H<sub>2</sub>O Category CCCC Digital Competition, March 23, 2009

**Monday, April 13, 7 PM. Deadline for turning in digital images for our April Salon**. To turn in your entries on this day, you will either have to e-mail them to Jim Long or bring them to his home in west Champaign. You may also bring them to the meeting on April 6. See more later in this newsletter.

The Salon categories are the same as last year's and listed immediately below with their definitions.

#### **Definitions of Salon Digital Categories**

#### **A: Landscapes and/or Waterscapes.**

Hand of man should appear minimally in these images.

**B: People.** Any aspect of human activity featuring one or more persons. This category includes portraits of people.

**C: Fauna**. Includes both wild and domesticated fauna.

**D: Flora**. Includes both wild and domesticated flora.

**E. Architecture.** Can be an image showing small architectural details up to a large number of structures, including buildings and bridges and other man-made structures. **F: General.** Anything.

**G: Contemporary/Creative.** Images should have a contemporary or creative feeling. This is the primary category for strongly manipulated, very drastically altered digital images, although such images may also be entered in F, General. Make sure Jim Long has your images by 7 PM on April 13.

**Saturday, April 18. CCCC Annual Salon**.

Digital Image Judging 10 AM. Lunch approximately Noon. Print Judging 1:30 PM. Dinner with judges, 5:30 PM. Showing of prints and digital images with comments from judges, 7 PM. In addition to material later in this newsletter re the Salon, CCCC members will receive a special packet in MS Word so they can more easily fill out their entry forms.

**Wednesday, April 29, 7PM. Annual** 

**Business Meeting** and selection of images for I-74 Challenge. We will also plan our program for the next Club year.

**Friday, May 8, 7PM. I-74 Challenge**. We will host this event between our Club and the Bloomington-Normal Koda Roamers. The rules for this competition are given at the very end of this newsletter. The topic for this year is  $H_2O$ .

# **Results of the CCCC Competitions March 23, 2009**

**Digital Category A. Time**: First, A Slice of Time, by Stephen Bright. Second, Almost Time, by Ron Payne. Third, Warped Time, by Paula Bright. Fourth, Old Fashioned Fashion, by Barb Sandell. HM: Roots of Time, by Barry Brehm; Grandmother Ladd's Watch, by Barb Sandell; Commemorative Coin, by Paula Bright; Never Wrong, by Ted Wetekemp; The March of Time, by Hiram Paley.

**Digital Category B: H<sub>2</sub>O: First, Crazy** Straws, by Paula Bright. Second, Rock Ice Water, by Jim Long. Third, Yesterday's Snowmelt, by Gail Snowdon. Fourth, Sky Bubbles, by Ted Wetekemp. HM: Just a Drop, by Paula Bright; Boat House, by Barry Brehm.

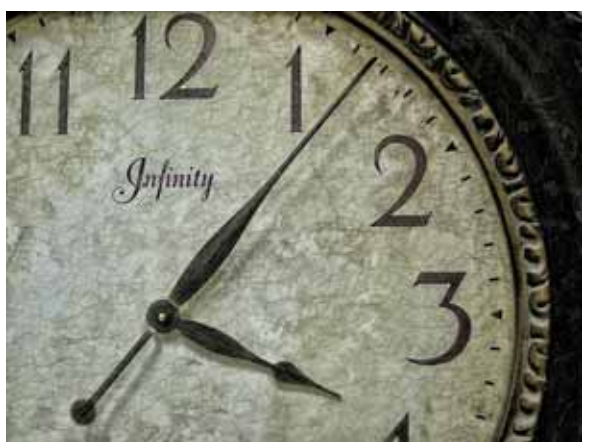

A Slice of Time © 2009 Stephen Bright First Place, Time Category CCCC Digital Competition, March 23, 2009

**General Print Competition, Small Prints**:

First, Uchee Creek Campground Dream, by Jim Long. Second, Shapes of Blue, by Ron Payne. Third, Asilomar Pelicans, by Mary Cattell. Fourth, Lodge Park Sunrise, by Jim Long. HM: Plantation Oaks B&W #1, by Jim Long; A Rare Sight, by Paula Bright; Pensive African Gentleman, by Mary Cattell.

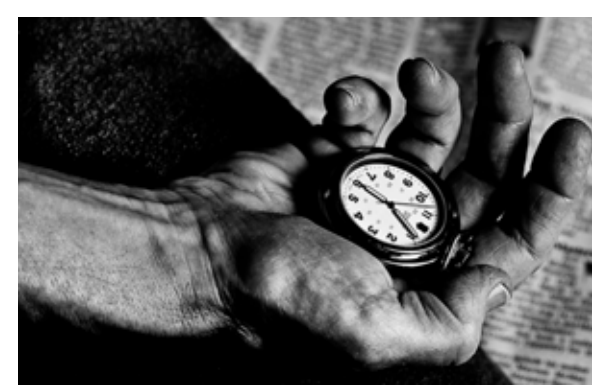

Almost Time © 2009 Ron Payne Second Place, Time Category CCCC Digital Competition, March 23, 2009

**Best In Show.** The eighth annual Best in Show competition had 220 amateur photographers enter 663 prints. Each of these numbers is about 10 % higher than the previous year, and each is the third highest in our eight years. Plans are now underway for the Ninth Annual BIS. Many in the community look forward to our show and the competition has become an important local event.

# **Future Events**

## **CICCA Salons**

#### **CICCA Spring Individual Salon, 2009**.

Saturday, May 16, 9 AM at the Deere-Wiman Carriage House at 817 11th Avenue, Moline. The host club is the Quad Cities Camera Club. This Salon includes prints, slides and digital images. Details on entering will appear in the February/March CICCA Courier and will also be discussed at a Club meeting. If you plan to go to this event, contact Mary Cattell who can supply you with a map. Members who wish to enter the print or slide divisions should follow the rules that will appear in the Courier and mail in their own entries. For those members who wish to enter digital images, while they are entering as individuals, all entries from members of the same club must be submitted on a single CD. This will be coordinated by Jim Long. Each member is responsible for making sure his/her entry fees are submitted with his/her entries.

**CICCA Fall Club Salon, 2009**. Dates and location to be announced.

**CICCA Spring Salon, 2010**. This will be hosted by the Peoria Camera Club. The date and location will be determined later.

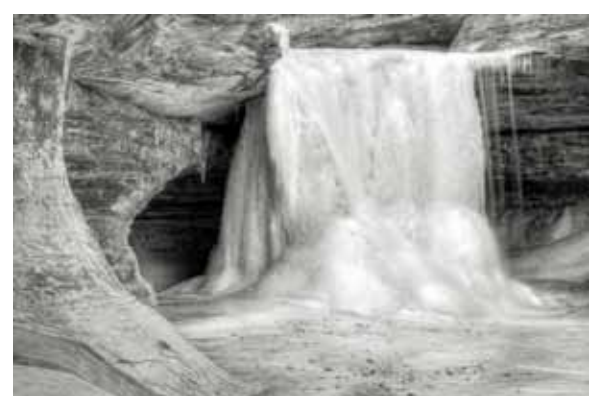

Rock Ice Water © 2009 Jim Long Second Place, H<sub>2</sub>O Category CCCC Digital Competition, March 23, 2009

#### **PSA International Conferences**

**PSA 2009 International Conference**, West Yellowstone, MT, Sept. 20-26, 2009, Holiday Inn Sunspree Resort.

#### **PSA 2010 International Conference**,

Charleston, SC, Oct. 3-9, 2010, Embassy Suites.

#### **PSA 2011 International Conference**,

Colorado Springs, CO, Sept. 18-24, 2011, Doubletree Hotel.

The **Champaign County Camera Club** was founded in November 1935. It is affiliated with the **Central Illinois Camera Clubs Association (CICCA)**, of which it is a charter member. It is open to anyone with an interest in photography. For additional information, please contact any of the officers: President and Treasurer: Barry Brehm, 352-5835, barry7247@sbcglobal.net. Print Chair and CICCA Rep: Mary Cattell, 359-3050, mary@cattell.net. Digital Chair: Jim Long, 333-2543, jhlong@illinois.edu. Newsletter Editor: Hiram Paley, 384-8165, hpaley@gmail.com. Webmaster, Adriana P. Smith, adrismith@gmail.com. Dues are \$18 for continuing members, and \$9 for a first year of membership. Please visit our website at http://www.champaigncountycameraclub.org/

#### **Champaign County Camera Club 2009 Salon Rules -** *Print Competition*

- 1. Your competition number is the same as your monthly competition number.
- 2. Competition is open only to members who have been enrolled in the Club and have paid their dues at least one month before the Salon.
- 3. This year we have just two very broad categories: A. Small prints. B. Large prints. A member may submit no more than 8 small prints and 8 large prints. A print is small if it is 8.5 x12 or smaller. It is large if it exceeds 8.5 x12 in any dimension.
- 4. Small prints should be mounted on 11 x 14 mounts. Large prints should be mounted on 16 x 20 mounts. We allow a small amount of tolerance in the event that the print would look better on a mount not quite the two basic sizes. Please note that CICCA requires 11 x 14 or 16 x 20 mounts and prints are disqualified if the mounts vary more than fractions of inches from these sizes (so if you are intending to submit the print to either of the CICCA Salons, you need to adhere to the size restrictions exactly).
- 5. The following information must be given on the back of the print mount near the upper left hand corner:
	- A. Maker's name and competition number.
	- B. Category letter and print number.
	- C. Title of print.

*Note:* The maker's name must not appear on the front of the picture mount.

- 6. The entry blank should be filled out and submitted with the prints. Number prints consecutively in each category beginning with No. 1. Use separate entry blanks for small and large prints.
- 7. No print is eligible if it has been accepted in any previous CCCC Annual Salon. In all categories, the original image must be made by the competitor.
- 8. Prints should be brought to the competition at 10 AM on Saturday, April 18. If you cannot bring your prints at that time, please make special arrangements with the Print Chair, Mary Cattell.

# **Champaign County Camera Club**

Annual Salon, 2009 Print Competition—Entry and Report Form

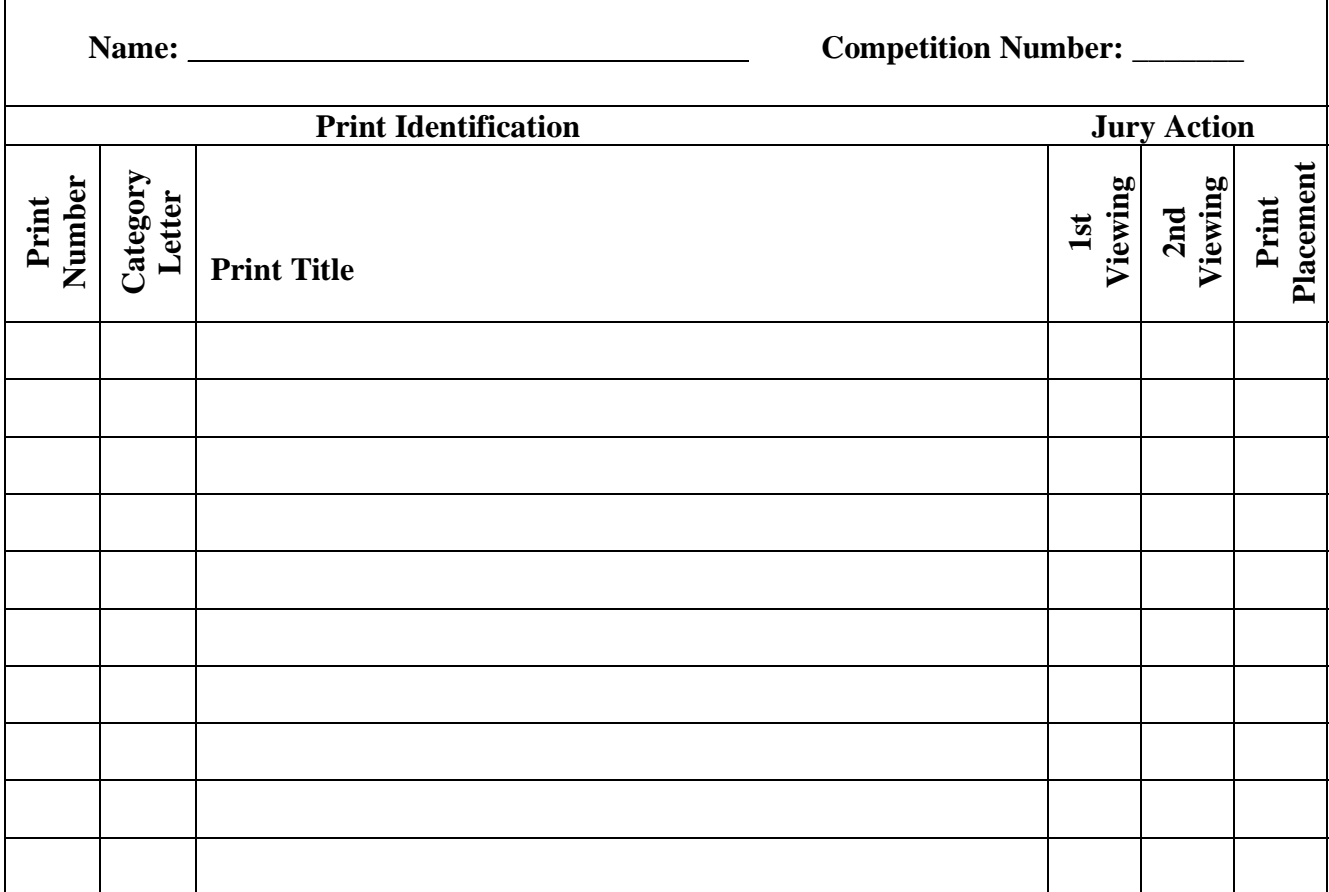

#### **Champaign County Camera Club 2009 Salon Rules –** *Digital Images Division*

Our Salon has two divisions: digital images and prints. This and the next page contain definitions and other important information about the digital competition. Please read this carefully. If you have questions, please contact Jim Long. Please note that dates for submitting information have been given above and will be repeated here.

For purposes of this competition, we are defining what is meant by a **digital image**, and within this broad definition, we are defining what is meant by a **Photo-Realistic digital image**. Please note that five of the seven digital categories are restricted to Photo-Realistic digital images, while any digital image can be placed in the other two categories.

**Definition: Digital Image**: The image must originate as a photograph made with a digital or film camera. Its final version must be in the jpg digital format. The image must be made by the entrant. The image must be original and may not incorporate elements produced by anyone else.

**Definition: Photo-Realistic Digital Image**: This is a digital image in which the original photographic content predominates. While alteration of the image by the maker is permitted, the alteration should not predominate or be obvious. **Blending of images from different scenes is prohibited**.

Jim Long has prepared the following material on the preparation of digital images for the Salon. Please note that the file sizes Jim allows are unlimited, subject to the number of pixels in the horizontal and vertical directions.

The preferred method of submitting digital images is to provide them to Jim on a CD or a USB drive. You may bring them to the Club's meeting on April 9, to Jim at his home on Monday, April 13 at 7 PM, you may mail your CD to Jim Long, 2405 Cherry Hills Drive, Champaign, IL, 61822. You may also e-mail your files to Jim at yemmalong@gmail.com but make sure your e-mail arrives by Monday, April 13. Jim is able to receive attachments of up to 20 Mb at this e-mail address.

The following seven categories for the Salon were approved by the Club in March, 2007. Entries in Categories A through E must meet the definition of Photo-Realistic. Entries for Categories F and G need not be Photo-Realistic, although Photo-Realistic entries are permitted in Categories F and G. Category G is intended for digital images that have been highly manipulated, although such images may be submitted in Category F and any digital image whatsoever can also be submitted in F and G.

A: Landscapes and/or Waterscapes. B: People. C: Fauna. D: Flora. E. Architecture. F. General. G: Contemporary/Creative.

Definitions of Categories: **A: Landscapes and/or Waterscapes**. Hand of man should appear minimally in these images. **B: People**. Any aspect of human activity featuring one or persons. This category includes portraits of people. **C: Fauna**. Includes both wild and domesticated fauna. **D: Flora**. Includes both wild and domesticated flora. **E. Architecture**. Can be an image showing small architectural details up to a large number of structures, including buildings and bridges and other man-made structures. **F: General**. Anything. **G: Contemporary/Creative**. Images should have a contemporary or creative feeling. This is the primary category for strongly manipulated, very drastically altered digital images, although such images may also be entered in F, General.

**Limits on number of entries:** You may submit up to 4 images for each category, but not more than a total of 21 images.

#### **Rules for Sizing and Labeling your images.**

Maximum image size is 1024x768 pixels. Size your image so that in the horizontal direction the maximum number of pixels is 1024. In the vertical direction, the maximum number of pixels is 768. For example, an image that is 1024 x 740 is acceptable, but one that is 1024 by 790 is not. The latter would have to be resized so that the vertical is no larger than 768. The file type must be jpg. The color space should be sRGB.

**Filename**: The image file should be labeled as follows: S-I-N-T.jpg where S is the subject category letter (for example A, B, C, D, E, F or G), I is the Image number (starting at 1, and increasing sequentially for the number of images you have entered in the specific category—for this year, I would not exceed 4). N is your Club competition number (for example, 37, 63, 55, 99), and T is the title of the image, where you should have no spaces, use upper case for first letter of each word, lowercase for all other letters (for example, AllertonBark, LamarBridge, ARiverRunsThrough).

Note: each identifier (S, I, N, T is separated by a hyphen - character. **This is a change from previous years when underscores were used.** This change is consistent with the manner in which CICCA has clubs and individuals label their digital images, although there are some differences depending on the Salon. Note also that in the future, all club competitions will use hyphens and no longer use underscores.

Examples for a final filename for this CCCC Salon would be A-1-37-LuskCreekSunrise.jpg, B-3-37SpeakerOfTheHouse.jpg, C-2-37-BackyardDewyMonarchButterfly.jpg

Final Example. If Jim has the following numbers of images: 3 images in Landscapes and/ or Waterscapes (category A), 4 images in People (category B), and 2 images in Architecture (category E), his image files might be named as follows:

A-1-37-YosemiteValley.jpg A-2-37-LakeSplendor.jpg A-3-37-SaltForkSerpentine.jpg B-1-37-YosemiteSam.jpg B-2-37-GrandPa.jpg B-3-37-HoboJoe.jpg B-4-37-GrizzlyBearPaparazzi.jpg E-1-37-BridgeTower.jpg E-2-37-Skyscraper.jpg

When you submit your digital images, please also submit a digital image entry form. This appears on the next page and for your convenience, is also being mailed to you in a separate package as an MS Word document. You can simply type in the information on your computer and e-mail the completed form to Jim Long (yemmalong@gmail.com), to be received by Noon, Monday, April 13, or you can print out the form and fill it in by hand and submit it with your CD or USB drive. Clearly, an entry form with typed in information is preferred. This form will be used during the scoring and will be returned to you with your results.

#### **Champaign County Camera Club Annual Salon, 2009 Digital Competition—Entry and Report Form Entry No.**

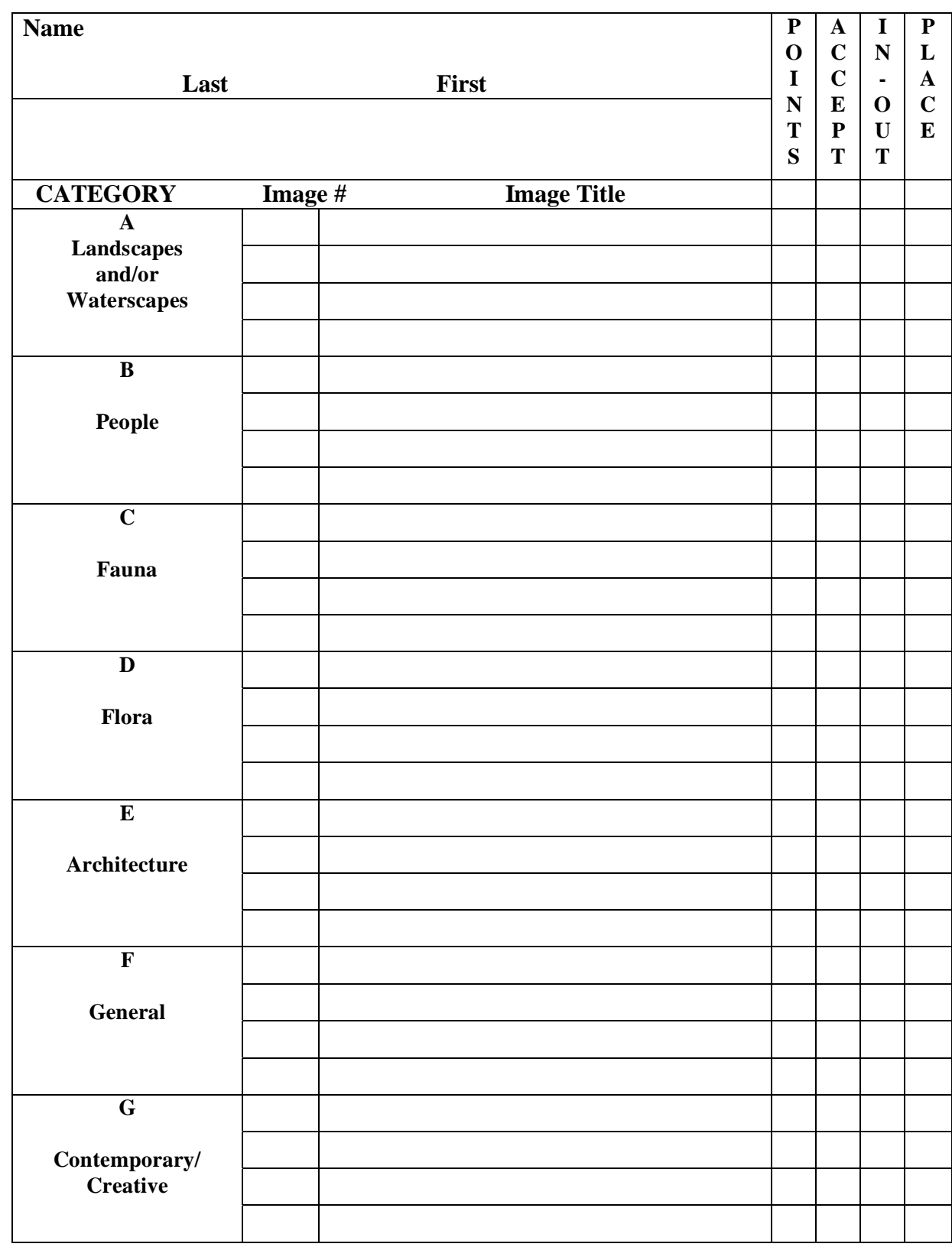

# **Rules for 2009 I-74 Competition**

1. This year's competition will be on May 8 at 7 PM at xxx. We are the host club. The topic is  $H_2O$ .

2. Each image should be saved as a jpg image, using the 1024 x 768 sizing method, and should be saved using maximum quality. There is no maximum for the file size.

3. An image should be titled as follows: 3-02-32-WaterFlowingThroughAllerton.jpg. This would be the 3rd image (image number 3) in the set of images submitted by the CCCC member with competition number 32. The 02 is CCCC's CICCA club number. The title of the image is Water Flowing Through Allerton (in labeling each new word starts with a cap, no spaces between words--shown here is the more normal way of titling an image). You may submit up to eight images for consideration to be selected in the competition and so your initial numbers should be 1 through 8 (assuming you submit 8 images). No member may have more than six images in the competition. Jim Long will eventually renumber our club's 50 images for use in the competition.

4. A digital image must be Photo-Realistic. This is a digital image in which the original photographic content predominates. Alteration of the image by the maker is permitted, but the alteration should not predominate or be obvious. Blending of images from different scenes is prohibited, e.g., a photo with a white sky cannot have a blue sky from a different photo dropped in.

5. Minor edits are allowed. For example, one can modestly use cropping, levels, curves, saturation adjustments, sharpening, contrast, brightness, dust removal, etc. from Photoshop. Sharpening the image is allowed, but over-sharpening will most likely result in an image that fails to look photo realistic. A color photo may be converted to B&W. Cloning is allowed but only to remove minor elements.

7. Images from two different scenes cannot be combined to get a new image.

8. Blending of images is permissible if the camera remains stationary and records the same scene for each capture. An example for this approach would be capturing a sunset with a high contrast between the background and foreground. By shooting the same scene with different exposures and then blending in properly exposed areas from the appropriate image captures, results can be obtained that are similar to a graduated neutral density filter.

9. The use of fancy filters, e.g., twirling, spherical coordinates, etc. is not allowed. Application of any filter that results in an unrealistic image is not allowed.